Microsoft Windows NT 5.0

- 13 ISBN 9787980026459
- 10 ISBN 7980026454

出版时间:1999-06

 $\angle$ 

页数:477

版权说明:本站所提供下载的PDF图书仅提供预览和简介以及在线试读,请支持正版图书。

#### www.tushu000.com

MicrosoftWindowsNT5.0 MicrosoftWindows NT5.0 MicrosoftWindowsNT5.0 MicrosoftWindowsNT5.0 1265<br>dowsNT5.0 WindowsNT WindowsNT5.0

组、用NTFS权限保护资源、管理共享文件夹、管理ActiveDirectory、管理用户帐号、管理网络打印机

 $19$ 

WindowsNT

WindowsNT <br>"WindowsNT "WindowsNT" "WindowsNT" " \* Windows98

WindowsNT5.0

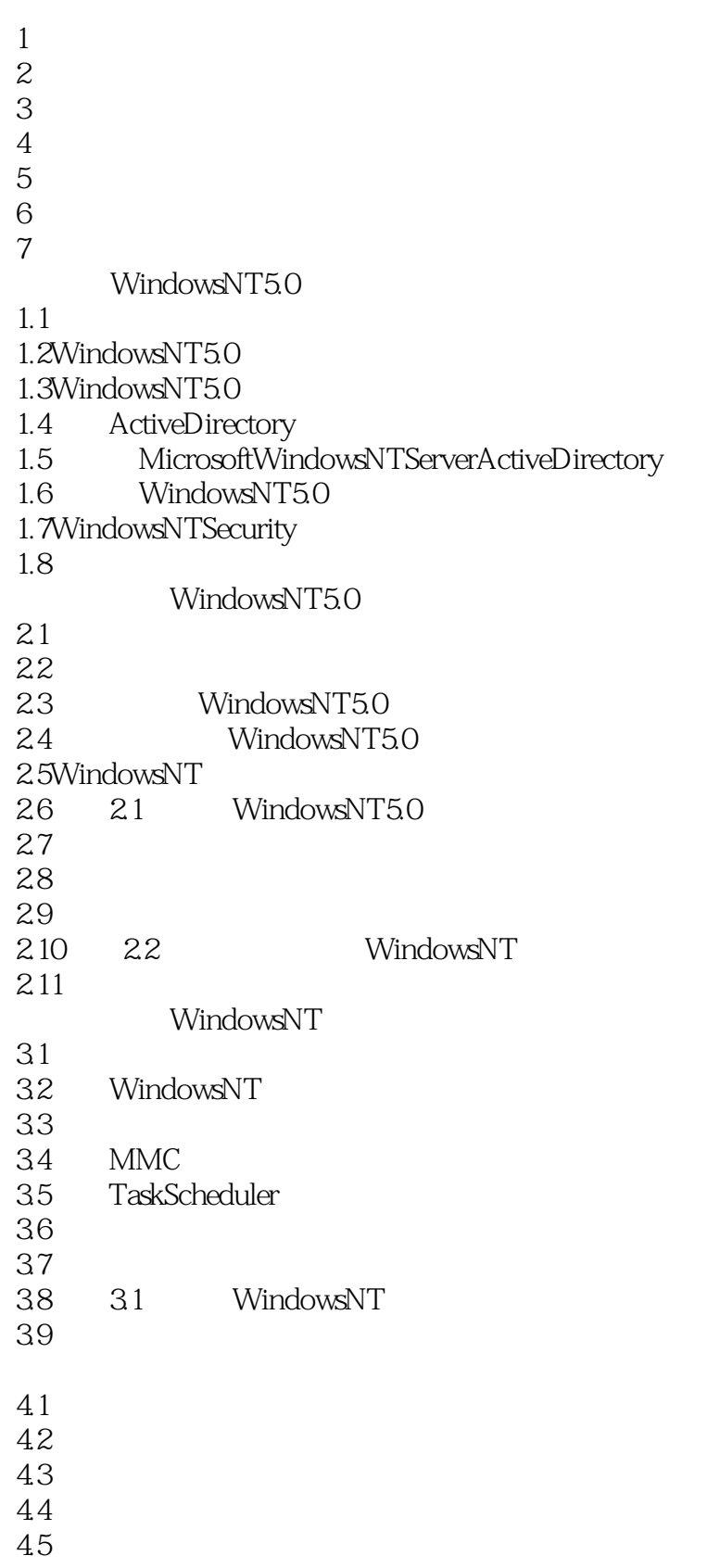

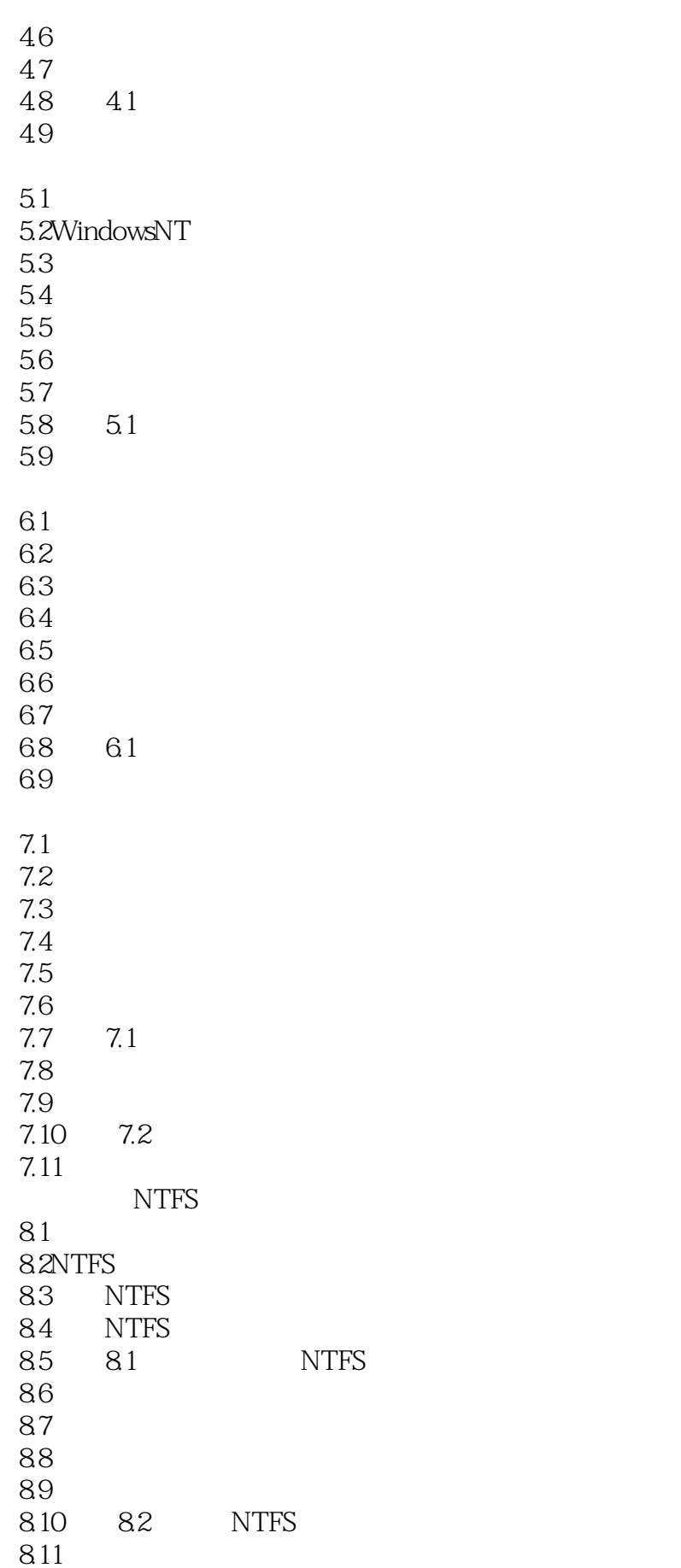

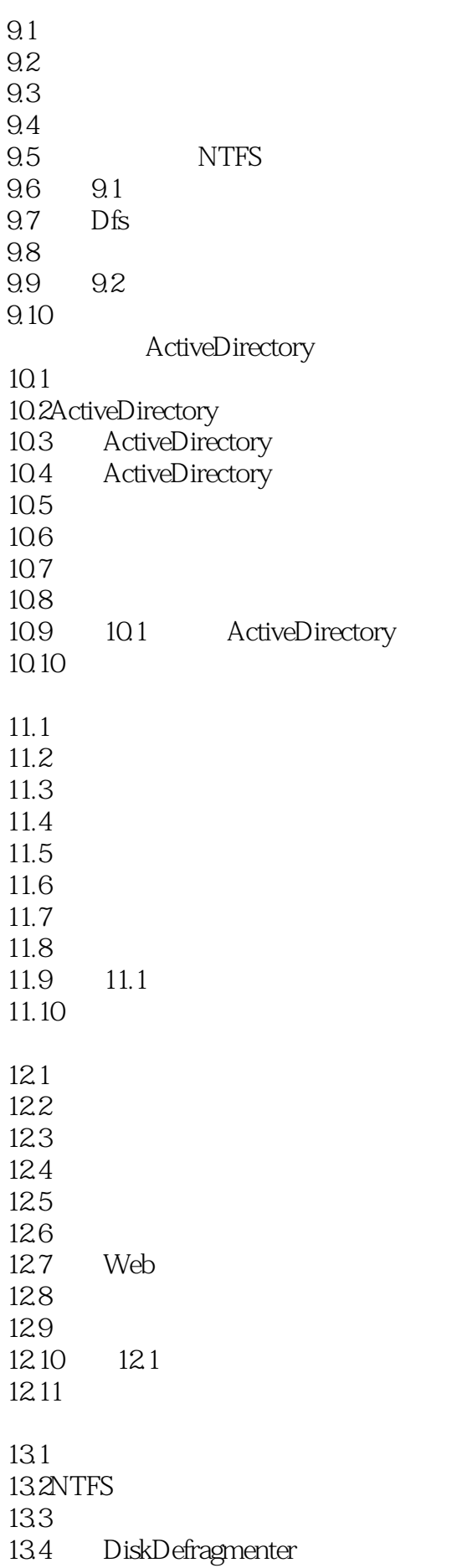

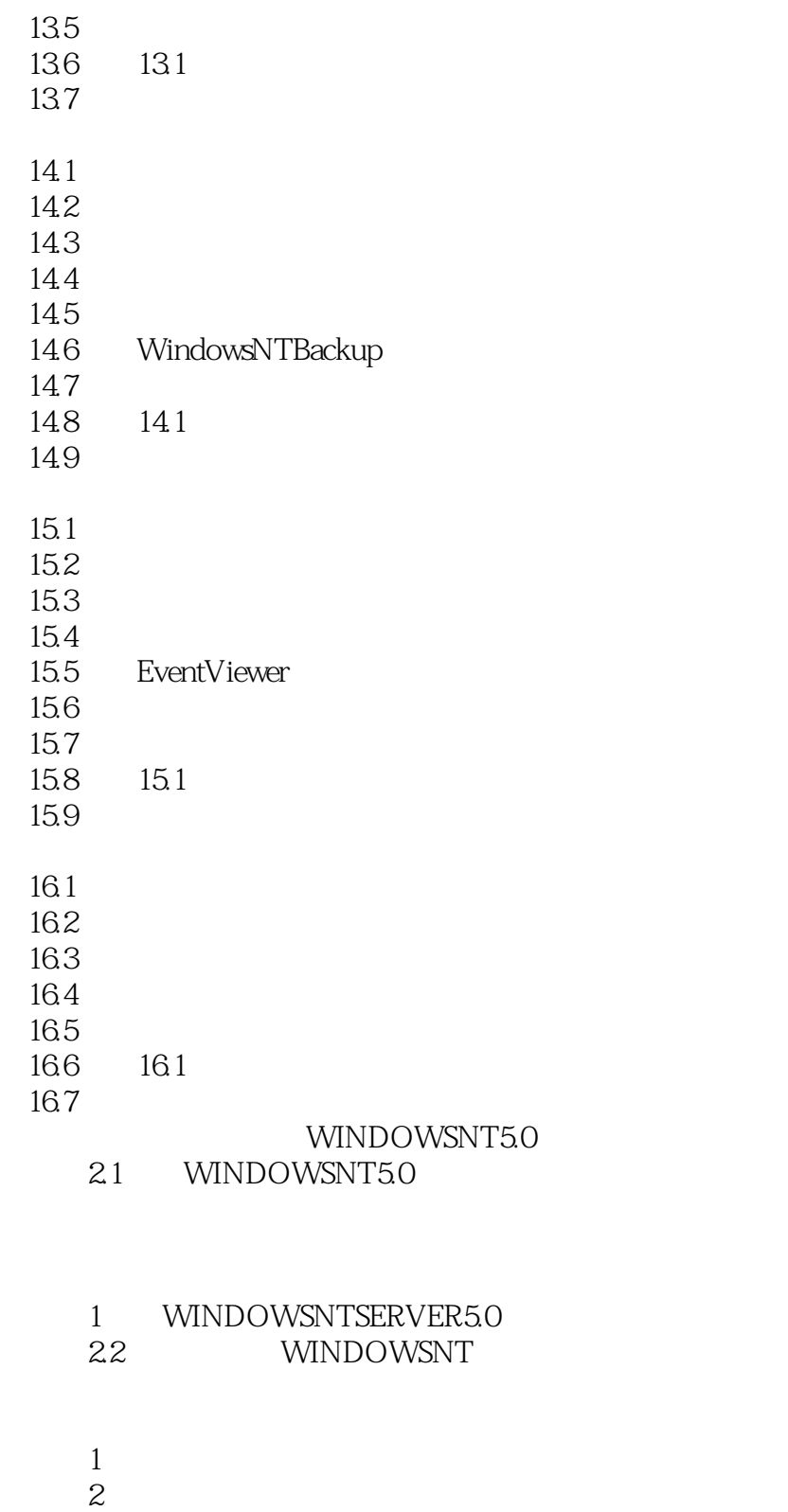

- 
- 
- $\frac{3}{3}$ WINDOWSNT
- 1 MMC
- 练习2计划任务
- 实验4.1完成安装后的配置任务

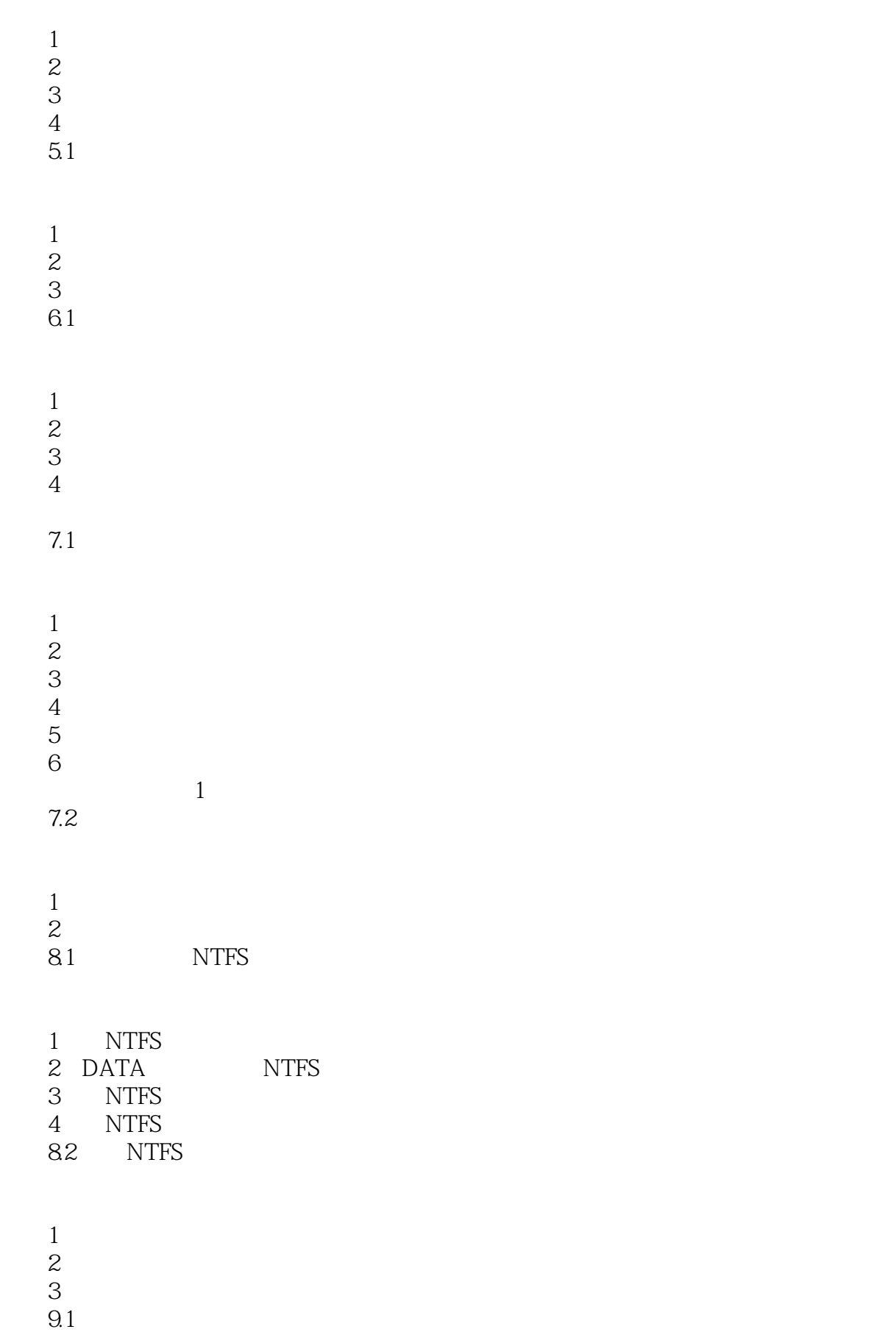

练习1规划共享文件夹

- 练习2共享文件夹
- 练习3对共享文件夹分配权限
- $4$
- $5$ 
	-
- 练习6停止文件夹共享 7 NTFS
	- 8 NTFS
	- 9.2 DISTRIBUTEDFILESYSTEM

1 DFS

- 10.1 ACTIVEDIRECTORY
- 1 OUS ORGANIZATIONALUNITSTRUCTURE
- 你的OU(组织单位)结构
- 2 WINDOWSNT
- 3 ACTIVEDIRECTORY
- 4 ACTIVEDIRECTORY
- 5 ACTIVEDIRECTORY
- 6 ACTIVEDIRECTORY
- 7 ACTIVEDIRECTORYMANAGER
- 11.1

 $1$  $2$ 练习3管理用户帐号

- 12.1
- $1$  $2$ 3 PAPERTRAYS
	- $\overline{4}$
- 练习5分配打印机权限
	- 练习6测试权限
	- 7 WEBBROWSER
	- 13.1

1 NTFS

练习2拷贝和移动文件

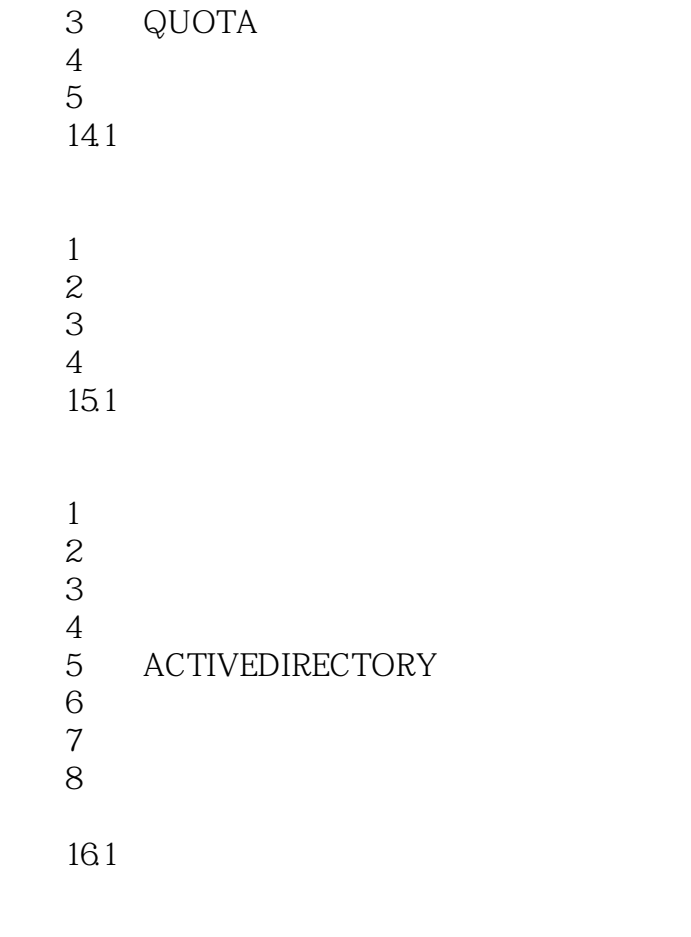

 $1$  $\frac{1}{2}$ 

本站所提供下载的PDF图书仅提供预览和简介,请支持正版图书。

:www.tushu000.com